## 【転棟が発生した場合の入院期間、様式1期間について】

## 転棟データの日付が、次の値になっていることをご確認ください

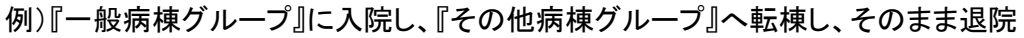

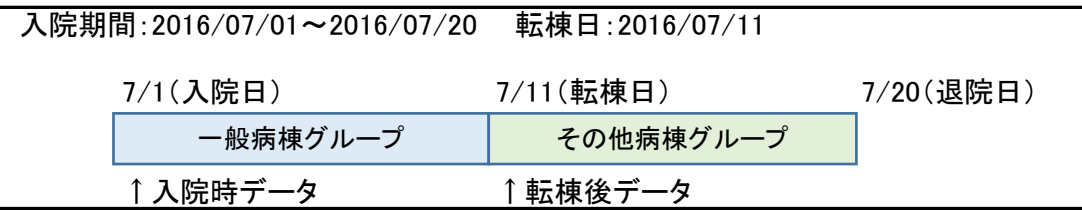

## ◆入院時データ◆

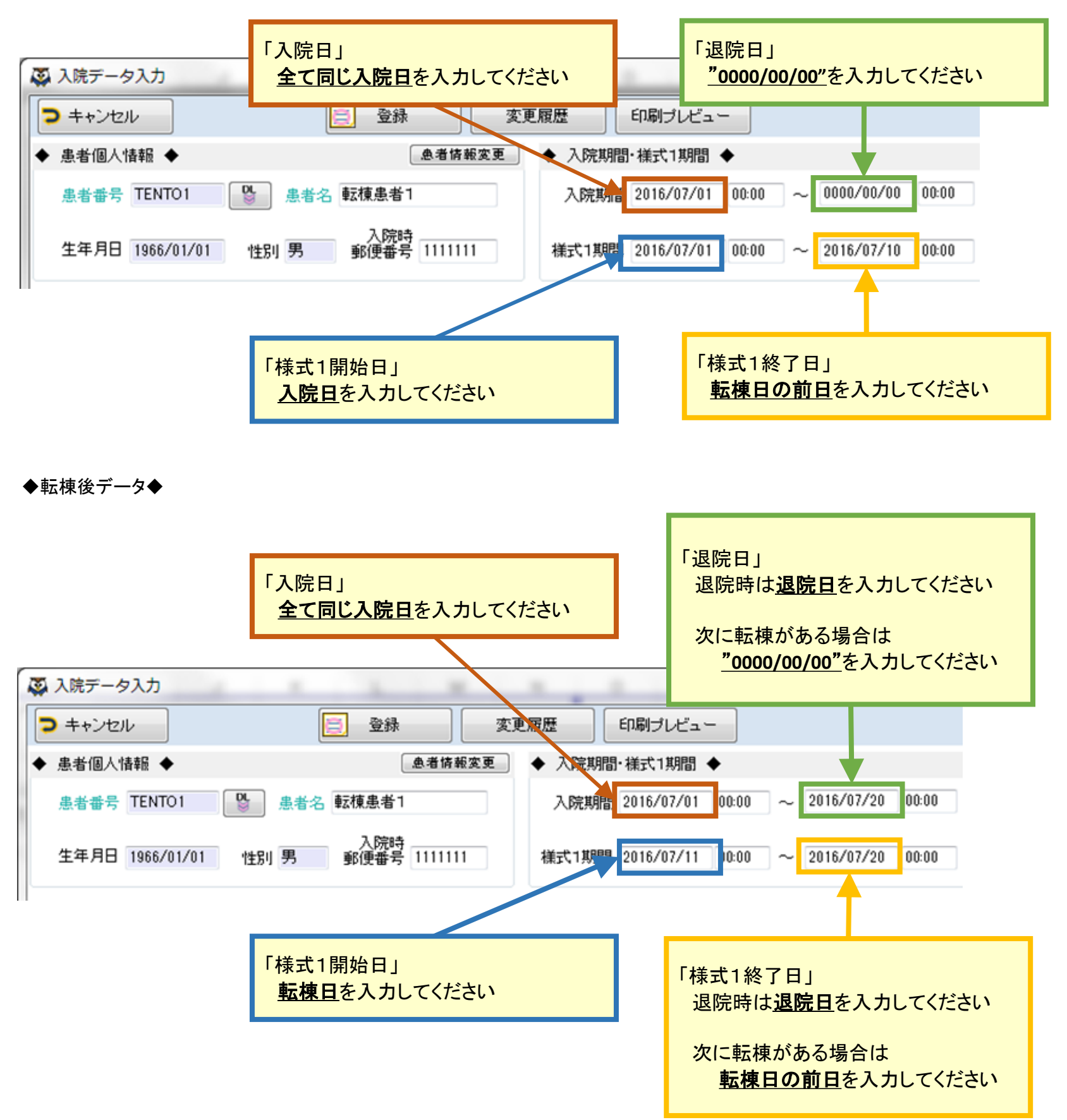